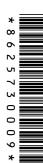

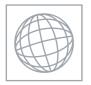

# UNIVERSITY OF CAMBRIDGE INTERNATIONAL EXAMINATIONS International General Certificate of Secondary Education

| CANDIDATE<br>NAME |  |  |                     |  |  |
|-------------------|--|--|---------------------|--|--|
| CENTRE<br>NUMBER  |  |  | CANDIDATE<br>NUMBER |  |  |

#### INFORMATION AND COMMUNICATION TECHNOLOGY

0417/12

Paper 1

May/June 2010

2 hours

Candidates answer on the Question Paper.

No Additional Materials are required.

### **READ THESE INSTRUCTIONS FIRST**

Write your Centre number, candidate number and name on all the work you hand in.

Write in dark blue or black pen.

You may use a soft pencil for any diagrams, graphs or rough working.

Do not use staples, paper clips, highlighters, glue or correction fluid.

No marks will be awarded for using brand names of software packages or hardware.

Answer all questions.

At the end of the examination, fasten all your work securely together.

The number of marks is given in brackets [ ] at the end of each question or part question.

| For Examiner's Use |
|--------------------|
|                    |
|                    |
|                    |
|                    |
|                    |

This document consists of 15 printed pages and 1 blank page.

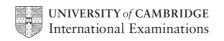

1 Name the methods of storage **A**, **B**, **C** and **D** using the words from the list.

For Examiner's Use

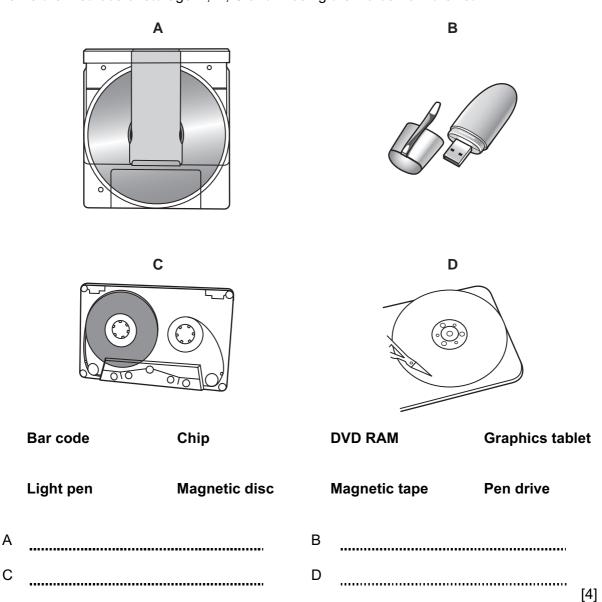

2 Ring two items which are output devices.

| Blu-ray disc        | Graph plotter | Graphics tablet |
|---------------------|---------------|-----------------|
| Optical mark reader | Projector     | Web cam         |

[2]

3 Tick TRUE or FALSE next to each of these statements.

For Examiner's Use

|                                                             | TRUE | FALSE |
|-------------------------------------------------------------|------|-------|
| Input devices are examples of hardware                      |      |       |
| Backing storage devices are examples of software            |      |       |
| A Graphical User Interface is a part of an operating system |      |       |
| A laptop computer cannot be carried around                  |      |       |

[4]

4 Draw **five** lines on the diagram to match the input device to its most appropriate use.

Input device Use

Remote control Inputting freehand drawings into a computer

Keyboard Operating a television

Touch screen Entering text when writing a book

Chip reader Selecting options in a tourist information kiosk

Graphics tablet Reading information from a credit card

[5]

A proxy server

5 Complete each sentence below using **one** item from the list.

A hub

| A WAN | A WLAN                                                        |
|-------|---------------------------------------------------------------|
| (a)   | is a device used to connect computers together to form a LAN. |
| (b)   | is a network with restricted access.                          |
| (c)   | can allow networked computers to connect to the internet.     |
| (d)   | is a wireless local area network.                             |

An intranet

[4]

| 6 |       | dents can use CDs or pen drives for storing their work. Give <b>three</b> reasons why studer<br>y prefer to use pen drives. | nts  |
|---|-------|----------------------------------------------------------------------------------------------------|------|
|   | 1     |                                                                                                    |      |
|   |       |                                                                                                    |      |
|   | 2     |                                                                                                    | •••• |
|   | <br>3 |                                                                                                    | •••• |
|   |       |                                                                                                    | [3]  |

# 7 A floor turtle can use the following instructions:

| INSTRUCTION | MEANING                   |
|-------------|---------------------------|
| FORWARD n   | Move <i>n</i> mm forward  |
| BACKWARD n  | Move <i>n</i> mm backward |
| LEFT t      | Turn left t degrees       |
| RIGHT t     | Turn right t degrees      |
| PENUP       | Lift the pen              |
| PENDOWN     | Lower the pen             |

70 60 80 80 80 Start Finish

Complete the set of instructions to draw this shape by filling in the blank lines.

| PEN DOWN   |  |
|------------|--|
| FORWARD 80 |  |
| RIGHT 90   |  |
|            |  |
|            |  |
|            |  |
|            |  |
|            |  |
|            |  |
|            |  |
|            |  |
|            |  |
|            |  |

For Examiner's Use

[5]

|       |                                                                                                    | of the internet. |           | ,           | Exa |
|-------|----------------------------------------------------------------------------------------------------|------------------|-----------|-------------|-----|
|       |                                                                                                    |                  | ✓         |             |     |
|       | Web logs                                                                                                    |                  |           |             |     |
|       | Databases                                                                                                    |                  |           |             |     |
|       | Models                                                                                                    |                  |           |             |     |
|       | Wikis                                                                                                    |                  |           |             |     |
|       | DTP                                                                                                    |                  |           |             |     |
|       | Social networking sites                                                                                                    |                  |           |             |     |
|       |                                                                                                    | 1                |           | [3]         |     |
| proce | essing.                                                                                                    | TRUE             | FALSE     | ]           |     |
|       | Withdrawing money from an ATM                                                                                                    |                  |           | 1           |     |
|       | Producing utility bills                                                                                                    |                  |           | -           |     |
|       | Booking a plane ticket                                                                                                    |                  |           | 1           |     |
|       | Booking a plane ticket                                                                                                    |                  |           |             |     |
|       | Producing payslips                                                                                                    |                  |           | -           |     |
|       |                                                                                                    |                  |           | [4]         |     |
|       | Producing payslips                                                                                                    |                  |           | [4]         |     |
| A sch |                                                                                                    | row plants.      |           | [4]         |     |
|       | Producing payslips                                                                                                    |                  |           | [4]         |     |
| (a) N | Producing payslips  nool uses a computer controlled greenhouse to gr                                                                                                    |                  |           | [4]         |     |
| (a) N | Producing payslips  nool uses a computer controlled greenhouse to greenhouse to greenhouse to greenhouse to greenhouse to greenhouse to greenhouse to greenhouse three sensors that would be used in the greenhouse.                                                                                                    |                  |           | [4]         |     |
| (a) N | Producing payslips  nool uses a computer controlled greenhouse to greenhouse to greenhouse three sensors that would be used in the greenhouse to greenhouse to greanhouse to greenhouse to greenhouse to greenhouse to greenhouse  | eenhouse.        |           |             |     |
| (a) N | Producing payslips  nool uses a computer controlled greenhouse to greenhouse to greenh | eenhouse.        |           |             |     |
| (a) N | Producing payslips  nool uses a computer controlled greenhouse to greenhouse to greenhouse three sensors that would be used in the greenhouse to greenhouse to greanhouse to greenhouse to greenhouse to greenhouse to greenhouse  | eenhouse.        |           | [3]         |     |
| (a) N | Producing payslips  nool uses a computer controlled greenhouse to greenhouse to greenh | eenhouse.        |           | [3]         |     |
| (a) N | Producing payslips  nool uses a computer controlled greenhouse to greenhouse to greenh | eenhouse.        |           | [3]         |     |
| (a) N | Producing payslips  nool uses a computer controlled greenhouse to greenhouse to greenh | eenhouse.        | computers | are used to |     |

| (c) |      | three advantages of using computers, rather than students, to control the litions. | e growing |
|-----|------|------------------------------------------------------------------------------------|-----------|
|     |      |                                                                                    | ✓         |
|     |      | Computer readings are more accurate                                                |           |
|     |      | Students always forget to take readings                                            |           |
|     |      | Students might be unavailable to take readings during school holidays              |           |
|     |      | Computers can record data for later use                                            |           |
|     |      | Computers can analyse the results                                                  |           |
|     |      | Computers can react to changes in the conditions immediately                       |           |
|     |      | two reasons why the teacher has suggested a dot matrix printer.                    |           |
| (d) | Give | two reasons why the teacher has suggested a dot matrix printer.                    |           |
|     |      |                                                                                    |           |
|     | 2    |                                                                                    |           |
|     |      |                                                                                    | [2]       |
| (e) | Give | two reasons why the students have suggested an inkjet printer.                     |           |
|     | 1    |                                                                                    |           |
|     |      |                                                                                    |           |

[2]

2

**11** A school library has a file for storing details of the books it has and a file for storing details of its borrowers. The two files are linked using a common field.

For Examiner's Use

# **Book File**

| Code       | Title               | Author        | Published | Number<br>in stock | Cost   |
|------------|---------------------|---------------|-----------|--------------------|--------|
| 1857028898 | The Code Book       | Simon Singh   | 1999      | 2                  | £10.99 |
| 0747591054 | The Deathly Hallows | J K Rowling   | 2007      | 8                  | £17.99 |
| 0748791167 | Sepulchre           | Kate Mosse    | 2007      | 3                  | £18.99 |
| 0563371218 | Full Circle         | Michael Palin | 1997      | 1                  | £19.99 |

# Years 10 and 11 Borrower File

| Number | Name            | Form | Book Borrowed | Due Back   |
|--------|-----------------|------|---------------|------------|
| 0102   | Me Te Loan      | 11A  | 1857028898    | 14/06/2010 |
| 1097   | Gurvinder Moore | 10C  | 0747591054    | 12/06/2010 |
| 0767   | Akhtar Aftab    | 10B  | 0748791167    | 06/06/2010 |
| 0611   | Graham Reeves   | 10D  | 0563371218    | 08/06/2010 |

| (a) | How many records are there in the book file?                                                   |       |
|-----|------------------------------------------------------------------------------------------------|-------|
|     |                                                                                                | [1]   |
| (b) | How many fields are there in the borrower file?                                                |       |
|     |                                                                                                | [1]   |
| (c) | What type of database do these two files form?                                                 |       |
|     |                                                                                                | [1]   |
| (d) | Give <b>two</b> reasons why this type of database system is used rather than having two files. |       |
|     |                                                                                                |       |
|     | 2                                                                                              | ••••• |
|     | 2                                                                                              | [2]   |
|     | 2                                                                                              | [2]   |

| (e) | Which field is the primary key in the Book file?                                 |     | Exa |
|-----|----------------------------------------------------------------------------------|-----|-----|
| (f) | Which field is the foreign key?                                                  | [1] |     |
| (1) |                                                                                  | [1] |     |
| (g) | Which field has the data type currency?                                          |     |     |
|     |                                                                                  | [1] |     |
| (h) | What data type would be most appropriate for the <b>Due Back</b> field?          | [1] |     |
| (i) | Name the most appropriate validation check for the <b>Number in stock</b> field. | [1] |     |
| (j) | Name the most appropriate validation check for the <b>Form</b> field.            | F41 |     |
|     |                                                                                  | [1] | I   |

| 12 |                | and his family have three computers in their home. He wants to caters into a network. Explain why he would need: | onnect   | the   |
|----|----------------|----------------------------------------------------------------------------------------------------|----------|-------|
|    | A route        | er                                                                                                    |          |       |
|    |                |                                                                                                    |          | ••••  |
|    | A brow         | /ser                                                                                                    |          |       |
|    |                |                                                                                                    |          | ••••  |
|    | Email          |                                                                                                    |          |       |
|    |                |                                                                                                    | •••••    | ••••  |
|    | An ISF         | )<br>                                                                                                    |          |       |
|    |                |                                                                                                    |          | [4]   |
| 13 | The us         | e of computer networks can lead to problems in keeping data secure and o                                         | confiden | tial. |
|    | (a) Tic        | k <b>two</b> problems which can affect the security of data.                                                     |          |       |
|    |                |                                                                                                    | <b>✓</b> |       |
|    |                | Data encryption techniques are easy to crack                                                                     |          | İ     |
|    |                | Data can be accessed without being in the building where it is stored                                            |          |       |
|    |                | Data thieves often do not leave physical signs of robbery                                                        |          | Ī     |
|    |                | Data passwords are easy to guess                                                                                 |          |       |
|    |                |                                                                                                    |          | [2]   |
|    | <b>(b)</b> Tio | k <b>two</b> ways of increasing the confidentiality of data.                                                     |          |       |
|    |                |                                                                                                    |          |       |
|    |                | Make backups of the data                                                                                         |          |       |
|    |                | Users should write down their password in case they forget it                                                    |          |       |
|    |                | Have a firewall connected to the network                                                                         |          | Ī     |
|    |                | Have different levels of access to the data                                                                      |          | Ī     |
|    |                |                                                                                                    |          | [2]   |
|    |                |                                                                                                    |          |       |

14 Joan owns a small company. She wishes to replace the existing computerised system with a new one. She has employed a systems analyst, Jasvir, to plan this.

For Examiner's Use

(a) Before Jasvir decides on a system he must collect information about the existing system. Tick whether the following statements about the various methods of information collection are **TRUE** or **FALSE**.

|                                                                                        | TRUE | FALSE |
|----------------------------------------------------------------------------------------|------|-------|
| Examining documents has to be done in the presence of all the workers                  |      |       |
| Appointments have to be made with a worker in order to complete a questionnaire        |      |       |
| It is possible to change questions in the course of an interview                       |      |       |
| Observing the current system can provide a detailed view of the workings of the system |      |       |

[4]

**(b)** After Jasvir has completed the analysis of the existing system, he will need to design the new system. Tick **four** items which would need to be designed.

|                                   | ✓ |
|-----------------------------------|---|
| Inputs to the current system      |   |
| User and information requirements |   |
| Data capture forms                |   |
| Validation routines               |   |
| Problems with the current system  |   |
| File structure                    |   |
| Report layouts                    |   |
| Limitations of the system         |   |

[4]

| 15 | After a system is designed it will be implemented. Give <b>one</b> advantage of each of the following methods of implementation. |
|----|----------------------------------------------------------------------------------------------------|
|    | Direct changeover                                                                                                    |
|    | Parallel running                                                                                                    |
|    | Phased implementation                                                                                                    |
| 16 | After a system has been implemented it needs to be evaluated. Identify <b>two</b> evaluation                                     |
|    | strategies and state a reason why each is needed.  Strategy 1                                                                    |
|    |                                                                                                    |
|    | Reason 1                                                                                                    |
|    | Strategy 2                                                                                                    |
|    | Reason 2                                                                                                    |
|    | [4]                                                                                                    |

| 17 | Describe <b>three</b> items of hardware which would be needed, in addition to those n supplied with a PC, in order to take part in a video conference.                                        | ormally |
|----|----------------------------------------------------------------------------------------------------|---------|
|    | 1                                                                                                    |         |
|    | 2                                                                                                    |         |
|    | 2                                                                                                    |         |
|    | 3                                                                                                    |         |
|    |                                                                                                    | [3]     |
| 18 | A supermarket uses POS terminals at its checkouts. This enables stock levels updated automatically. Put the following steps in order using the numbers 2 to 8. Ste already been done for you. |         |
|    | The number in stock of the matching record is read                                                                                                    |         |
|    | Until a match is found with the entered bar code                                                                                                    |         |
|    | The data file is searched                                                                                                    |         |
|    | The bar code on the product is read by the bar code reader                                                                                                    | 1       |
|    | The new value of number in stock is written back to the file                                                                                                    |         |
|    | If it is equal to the re-order number then more goods are automatically re-ordered                                                                                                    |         |
|    | One is subtracted from the number in stock                                                                                                    |         |
|    | The number in stock is compared with the re-order number                                                                                                    |         |
|    |                                                                                                    | [7]     |

| 19 | Give <b>three</b> reasons why pilots are trained using flight simulators rather than by flying real aircraft. | Exam |
|----|----------------------------------------------------------------------------------------------------|------|
|    | 1                                                                                                    |      |
|    |                                                                                                    |      |
|    | 0                                                                                                    |      |
|    | 2                                                                                                    |      |
|    |                                                                                                    |      |
|    | 3                                                                                                    |      |
|    | [3]                                                                                                    |      |
| 20 | Explain what is meant by the following terms.                                                                 |      |
|    | Phishing                                                                                                    |      |
|    |                                                                                                    |      |
|    |                                                                                                    |      |
|    | Pharming                                                                                                    |      |
|    |                                                                                                    |      |
|    | Spam                                                                                                    |      |
|    | [3]                                                                                                    |      |

For Examiner's

| 21 | When sending documents companies sometimes use email and sometimes use ordinary post. |  |
|----|---------------------------------------------------------------------------------------|--|
|    | (a) Give two reasons why email might be used.                                         |  |
|    | 1                                                                                     |  |
|    |                                                                                       |  |
|    | 2                                                                                     |  |
|    | [2]                                                                                   |  |
|    | (b) Give two reasons why ordinary post might be used.                                 |  |
|    | 1                                                                                     |  |
|    |                                                                                       |  |
|    | 2                                                                                     |  |
|    | [2]                                                                                   |  |

16

# **BLANK PAGE**

Permission to reproduce items where third-party owned material protected by copyright is included has been sought and cleared where possible. Every reasonable effort has been made by the publisher (UCLES) to trace copyright holders, but if any items requiring clearance have unwittingly been included, the publisher will be pleased to make amends at the earliest possible opportunity.

University of Cambridge International Examinations is part of the Cambridge Assessment Group. Cambridge Assessment is the brand name of University of Cambridge Local Examinations Syndicate (UCLES), which is itself a department of the University of Cambridge.